# **PyLMS Documentation**

*Release 1.00*

**Various**

**Jul 20, 2017**

## **Contents**

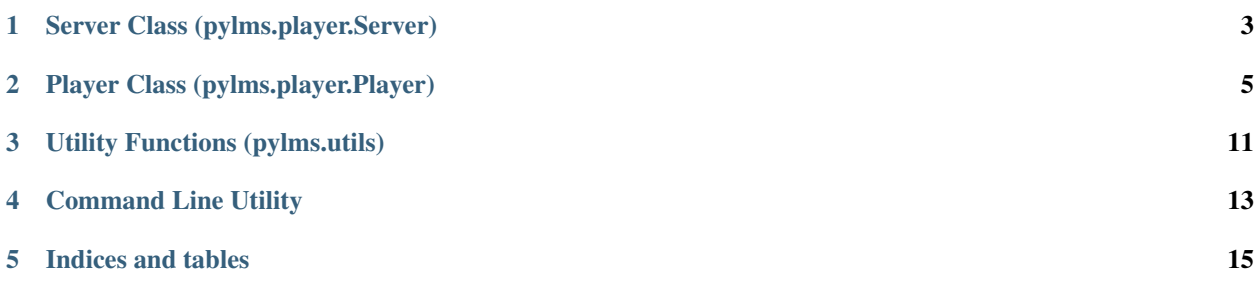

PyLMS is a Python wrapper library for communication with a Logitech Media Server CLI (Telnet) interface. Once connected, it is possible to control the server and any compatible Logitech SqueezeBox devices associated with it.

Contents:

#### Server Class (pylms.player.Server)

<span id="page-6-1"></span><span id="page-6-0"></span>The Server class deals with the Logitech Media server and provides the main communication functions between the PyLMS API and the Logitech Media Server's Telnet server.

```
class pylms.server.Server(hostname='localhost', port=9090, username='', password='',
                              charset='utf8')
     connect(update=True)
          Connect
     disconnect()
     get_player(ref=None)
          Get Player
     get_player_count()
          Get Number Of Players
     get_players(update=True)
          Get Players
     get_version()
          Get Version
     login()
          Login
     request(command_string, preserve_encoding=False)
          Request
     request_with_results(command_string, preserve_encoding=False)
          Request with results Return tuple (count, results, error_occurred)
     rescan(mode='fast')
          Rescan library Mode can be 'fast' for update changes on library, 'full' for complete library scan and
          'playlists' for playlists scan only
     rescanprogress()
          Return current rescan progress
```
<span id="page-7-0"></span>**search**(*term*, *mode='albums'*) Search term in database

**telnet\_connect**() Telnet Connect

### Player Class (pylms.player.Player)

<span id="page-8-1"></span><span id="page-8-0"></span>The Player class allows individual control of any Logitech Media Server compatible devices that are connected and registered with the server.

Any function calls made by the Player are communicated to the Logitech Media Server Telnet server via the parent Server (pylms.server.Server) class.

class pylms.player.**Player**(*server=None*, *index=None*, *update=True*, *charset='utf8'*)

**bass\_down**(*amount=5*) Decrease Player Bass

**bass\_up**(*amount=5*) Increase Player Bass

**display**(*line1=''*, *line2=''*, *duration=3*)

**forward**(*seconds=10*) Seek Player Forward

- **get\_bass**() Get Player Bass
- **get\_display\_type**() Get Player Display Type String
- **get\_ip\_address**() Get Player IP Address
- **get\_ir\_state**() Get Player Infrared State
- **get\_mode**() Get Player Mode

**get\_model**() Get Player Model String

```
get_muting()
    Get Player Muting Status
get_name()
    Get Player Name
get_pitch()
    Get Player Pitch
get_power_state()
    Get Player Power State
get_pref_value(name, namespace=None)
    Get Player Preference Value
get_rate()
    Get Player Rate
get_ref()
    Get Player Ref
get_time_elapsed()
    Get Player Time Elapsed
get_time_remaining()
    Get Player Time Remaining
get_track_album()
    Get Players Current Track Album
get_track_artist()
    Get Players Current Track Artist
get_track_current_title()
    Get Players Current Track Current Title
get_track_duration()
    Get Players Current Track Duration
get_track_genre()
    Get Players Current Track Genre
get_track_path()
    Get Players Current Track Path
get_track_remote()
    Is Players Current Track Remotely Hosted?
get_track_title()
    Get Players Current Track Title
get_treble()
    Get Player Treble
get_uuid()
    Get Player UUID
get_volume()
    Get Player Volume
```

```
get_wifi_signal_strength()
    Get Player WiFi Signal Strength
```
<span id="page-10-0"></span>**has\_permission**(*request\_terms*) Check Player User Permissions

**ir\_button**(*button*)

Simulate IR Button Press

**mute**()

Mute Player

**next**()

Next Track

#### **pause**()

Pause On

**pitch\_down**(*amount=5*) Decrease Player Pitch

**pitch\_up**(*amount=5*) Increase Player Pitch

#### **play**()

Play

**playlist\_add**(*item*) Add Item To Playlist

- **playlist\_addalbum**(*genre=None*, *artist=None*, *album=None*) Add an album to the Playlist
- **playlist\_clear**() Clear the entire playlist. Will stop the player.
- **playlist\_delete**(*item*) Delete Item From Playlist By Name
- **playlist\_erase**(*index*) Erase Item From Playlist
- **playlist\_get\_info**() Get info about the tracks in the current playlist
- **playlist\_insert**(*item*) Insert Item Into Playlist (After Current Track)
- **playlist\_loadalbum**(*genre=None*, *artist=None*, *album=None*) Add an album to the Playlist
- **playlist\_move**(*from\_index*, *to\_index*) Move Item In Playlist

**playlist\_play**(*item*) Play Item Immediately

#### **playlist\_play\_index**(*index*) Play track at a certain position in the current playlist (index is zero-based)

#### **playlist\_track\_count**() Get the amount of tracks in the current playlist

**prev**()

Previous Track

```
randomplay(type='tracks')
    play random mix
rate_down(amount=1)
    Decrease Player Rate
rate_up(amount=1)
    Increase Player Rate
request(command_string, preserve_encoding=False)
    Executes Telnet Request via Server
rewind(seconds=10)
    Seek Player Backwards
seek_to(seconds)
    Seek Player
set_bass(bass)
    Set Player Bass
set_ir_state(state)
    Set Player Power State
set_muting(state)
    Set Player Muting Status
set_name(name)
    Set Player Name
set_pitch(pitch)
    Set Player Pitch
set_power_state(state)
    Set Player Power State
set_pref_value(name, value, namespace=None)
    Set Player Preference Value
set_rate(rate)
    Set Player Rate
set_treble(treble)
    Set Player Treble
set_volume(volume)
    Set Player Volume
show(line1='', line2='', duration=3, brightness=4, font='standard', centered=False)
    Displays text on Player display
stop()
    Stop
sync_to(other_player_ref)
    Sync to another player with a given Ref
toggle()
    Play/Pause Toggle
treble_down(amount=5)
    Decrease Player Treble
```
<span id="page-12-0"></span>**treble\_up**(*amount=5*) Increase Player Treble

**unmute**()

Unmute Player

**unpause**() Pause Off

**unsync**()

Unsync player

**update**(*index*, *update=True*) Update Player Properties from Server

**volume\_down**(*amount=5*) Decrease Player Volume

**volume\_up**(*amount=5*) Increase Player Volume

Utility Functions (pylms.utils)

<span id="page-14-0"></span>The module contains several utility functions used throughout the library.

#### Command Line Utility

<span id="page-16-0"></span>Help:

```
Usage: pylms or type pylms -h (--help) for help
Options:
 --version show program's version number and exit
 -h, --help show this help message and exit
 -v Verbosity. Add more -v to be more verbose
                      (4=DEBUG,3=INFO,2=WARNING,1=ERROR,0=CRITICAL)
                      [default: 3]
 -1 LOGFILE, --logfile=LOGFILE
                      Log to file instead of console
 -s HOST, --host=HOST Specify Hostname of Server [default: localhost]
 -n PORT, --port=PORT Specify Port of Server [default: 9090]
 -u USERNAME, --username=USERNAME
                      Specify Authorisation Username
 -p PASSWORD, --password=PASSWORD
                      Specify Authorisation Password
 -d DEVICE, --device=DEVICE
                      Specify SqueezePlayer Device MAC Address
```
Indices and tables

- <span id="page-18-0"></span>• genindex
- modindex
- search

#### Index

#### B

bass\_down() (pylms.player.Player method), [5](#page-8-1) bass up() (pylms.player.Player method), [5](#page-8-1)

#### C

connect() (pylms.server.Server method), [3](#page-6-1)

#### D

disconnect() (pylms.server.Server method), [3](#page-6-1) display() (pylms.player.Player method), [5](#page-8-1)

### F

forward() (pylms.player.Player method), [5](#page-8-1)

### G

get\_bass() (pylms.player.Player method), [5](#page-8-1) get\_display\_type() (pylms.player.Player method), [5](#page-8-1) get\_ip\_address() (pylms.player.Player method), [5](#page-8-1) get ir state() (pylms.player.Player method), [5](#page-8-1) get\_mode() (pylms.player.Player method), [5](#page-8-1) get\_model() (pylms.player.Player method), [5](#page-8-1) get\_muting() (pylms.player.Player method), [5](#page-8-1) get\_name() (pylms.player.Player method), [6](#page-9-0) get\_pitch() (pylms.player.Player method), [6](#page-9-0) get\_player() (pylms.server.Server method), [3](#page-6-1) get\_player\_count() (pylms.server.Server method), [3](#page-6-1) get\_players() (pylms.server.Server method), [3](#page-6-1) get\_power\_state() (pylms.player.Player method), [6](#page-9-0) get\_pref\_value() (pylms.player.Player method), [6](#page-9-0) get\_rate() (pylms.player.Player method), [6](#page-9-0) get\_ref() (pylms.player.Player method), [6](#page-9-0) get\_time\_elapsed() (pylms.player.Player method), [6](#page-9-0) get time remaining() (pylms.player.Player method),  $6$ get track album() (pylms.player.Player method), [6](#page-9-0) get\_track\_artist() (pylms.player.Player method), [6](#page-9-0) get track current title() (pylms.player.Player method), [6](#page-9-0) get\_track\_duration() (pylms.player.Player method), [6](#page-9-0) get\_track\_genre() (pylms.player.Player method), [6](#page-9-0) get track path() (pylms.player.Player method), [6](#page-9-0)

get\_track\_remote() (pylms.player.Player method), [6](#page-9-0) get track title() (pylms.player.Player method),  $6$ get\_treble() (pylms.player.Player method), [6](#page-9-0) get\_uuid() (pylms.player.Player method), [6](#page-9-0) get\_version() (pylms.server.Server method), [3](#page-6-1) get\_volume() (pylms.player.Player method), [6](#page-9-0) get\_wifi\_signal\_strength() (pylms.player.Player method), [6](#page-9-0)

#### $H$

has\_permission() (pylms.player.Player method), [6](#page-9-0)

#### I

ir\_button() (pylms.player.Player method), [7](#page-10-0)

#### L

login() (pylms.server.Server method), [3](#page-6-1)

#### M

mute() (pylms.player.Player method), [7](#page-10-0)

#### N

next() (pylms.player.Player method), [7](#page-10-0)

#### P

pause() (pylms.player.Player method), [7](#page-10-0) pitch\_down() (pylms.player.Player method), [7](#page-10-0) pitch\_up() (pylms.player.Player method), [7](#page-10-0) play() (pylms.player.Player method), [7](#page-10-0) Player (class in pylms.player), [5](#page-8-1) playlist\_add() (pylms.player.Player method), [7](#page-10-0) playlist\_addalbum() (pylms.player.Player method), [7](#page-10-0) playlist\_clear() (pylms.player.Player method), [7](#page-10-0) playlist\_delete() (pylms.player.Player method), [7](#page-10-0) playlist\_erase() (pylms.player.Player method), [7](#page-10-0) playlist\_get\_info() (pylms.player.Player method), [7](#page-10-0) playlist\_insert() (pylms.player.Player method), [7](#page-10-0) playlist\_loadalbum() (pylms.player.Player method), [7](#page-10-0) playlist\_move() (pylms.player.Player method), [7](#page-10-0)

playlist\_play() (pylms.player.Player method), [7](#page-10-0) playlist\_play\_index() (pylms.player.Player method), [7](#page-10-0) playlist\_track\_count() (pylms.player.Player method), [7](#page-10-0) prev() (pylms.player.Player method), [7](#page-10-0)

#### R

randomplay() (pylms.player.Player method), [7](#page-10-0) rate\_down() (pylms.player.Player method), [8](#page-11-0) rate\_up() (pylms.player.Player method), [8](#page-11-0) request() (pylms.player.Player method), [8](#page-11-0) request() (pylms.server.Server method), [3](#page-6-1) request\_with\_results() (pylms.server.Server method), [3](#page-6-1) rescan() (pylms.server.Server method), [3](#page-6-1) rescanprogress() (pylms.server.Server method), [3](#page-6-1) rewind() (pylms.player.Player method), [8](#page-11-0)

#### S

search() (pylms.server.Server method), [3](#page-6-1) seek\_to() (pylms.player.Player method), [8](#page-11-0) Server (class in pylms.server), [3](#page-6-1) set\_bass() (pylms.player.Player method), [8](#page-11-0) set\_ir\_state() (pylms.player.Player method), [8](#page-11-0) set\_muting() (pylms.player.Player method), [8](#page-11-0) set\_name() (pylms.player.Player method), [8](#page-11-0) set\_pitch() (pylms.player.Player method), [8](#page-11-0) set\_power\_state() (pylms.player.Player method), [8](#page-11-0) set\_pref\_value() (pylms.player.Player method), [8](#page-11-0) set\_rate() (pylms.player.Player method), [8](#page-11-0) set\_treble() (pylms.player.Player method), [8](#page-11-0) set\_volume() (pylms.player.Player method), [8](#page-11-0) show() (pylms.player.Player method), [8](#page-11-0) stop() (pylms.player.Player method), [8](#page-11-0) sync\_to() (pylms.player.Player method), [8](#page-11-0)

#### T

telnet\_connect() (pylms.server.Server method), [4](#page-7-0) toggle() (pylms.player.Player method), [8](#page-11-0) treble\_down() (pylms.player.Player method), [8](#page-11-0) treble\_up() (pylms.player.Player method), [8](#page-11-0)

#### U

unmute() (pylms.player.Player method), [9](#page-12-0) unpause() (pylms.player.Player method), [9](#page-12-0) unsync() (pylms.player.Player method), [9](#page-12-0) update() (pylms.player.Player method), [9](#page-12-0)

#### $\overline{V}$

volume\_down() (pylms.player.Player method), [9](#page-12-0) volume\_up() (pylms.player.Player method), [9](#page-12-0)